#### WIN, RAM, GB, , REGEDIT' UND CO.

**ICDL (International Certification of Digital Literacy – vorher bekannt als ECDL)** ist ein international anerkanntes Zertifikat mit online-gestützten Prüfungen, die den Erwerb digitaler Kompetenzen, Kenntnisse und Fähigkeiten bescheinigen.

Computerkenntnisse werden heute bei nahezu allen Tätigkeiten vorausgesetzt. Programme kennenzulernen gehört genauso dazu, wie das Speichern und Verwalten von Dateien. Ordnung halten Sie dabei mit dem Windows-Explorer. Sie lernen auch, wie Sie die Benutzeroberfläche des Computers nach Ihren Ansprüchen organisieren. Aus diesen vier Bereichen besteht dann der ICDL:

### **Computer & Online Essentials, WORD®, EXCEL®, POWERPOINT®**

In diesen Modulen bereiten wir Sie auf die Prüfungen vor.

Dann können Sie Ihr Know-how mit dem **international anerkannten Zertifikat des ICDL®** nachweisen.

Der ICDL ist der internationale Standard für die Entwicklung Ihrer digitalen Kompetenzen. Mit diesem Kurs erhalten Sie bei vier erfolgreich bestandenen Teilprüfungen den **ICDL Workforce Base.**

Alle Prüfungen bei uns im Hause statt.

#### **cbm GmbH**

Wegesende 3 - 4

28195 Bremen

- Telefon: 0421 165737
- E-Mail: info@cbm-bremen.de
- https://cbm-bremen.de

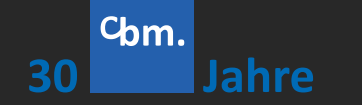

## Hintergrund + Ablauf Förderung & Anmeldung

Die Förderung ist mit Bildungsgutschein möglich durch:

- die Agentur für Arbeit und das Jobcenter
- die Deutsche Rentenversicherung
- den Berufsförderungsdienst der Bundeswehr (BFD)

Wir beraten Sie gerne, welche Fördermöglichkeit für Sie infrage kommt, und helfen Ihnen bei bürokratischen Hürden weiter.

## Ziel

- Bürotätigkeit in Wirtschaftsbetrieben oder im Büro mit buchhalterischem Schwerpunkt
- ICDL Workforce-Base Zertifkat oder Teilzertifikate der bestandenen Module
- notwendige Grundqualifikation EDV & Office-Apps

#### **Ihr Mehrwert:**

- Fachtrainer/innen direkt aus der Praxis
- Bewerbungsstrategien
- MS 365 Lizenz inklusive
- agile Arbeitsmethoden
- Hybrider Austausch über TEAMS
- projektbezogenes Arbeiten + Lernen

## Massnahmenummer

214/0121/2024

Wir freuen who and

## **ICDL®Workforce Base International Certificate of**

## **digital literacy**

**Wir schulen in Präsenz! Weil Bildung Menschen braucht!**

**21.10.2024 - 07.03.2025 In Teilzeit Montag bis Freitag 08:30Uhr bis 13:30Uhr (Präsenzunterricht bis 12:45 Uhr)**

**BREMER** STADTMUSIKANT auf Weiterbildung

C<sub>bm.</sub> **30 Jahre**

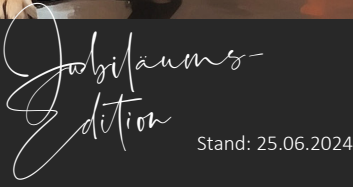

## ICDL **®**Workforce Base

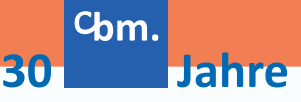

#### **MODUL 1: COMPUTER UND ONLINE ESSENTIALS**

#### **Computer und seine Bestandteile**

- Betriebssysteme und Software
- Windows Desktop
- Umgang mit Fenstern und Programmen
- Windows-Explorer kennenlernen
- Dateien und Ordner verwalten und suchen
- Systemeinstellungen vornehmen
- Nützliche Zusatzprogramme
- Grundlagen von Netzwerken
- Datensicherheitsmanagement
- Schutz vor Viren und Malware

#### **Online-Informationen**

- Informationen suchen
- Informationen verwalten
- Web-Browser und Einstellungen
- Online-Kommunikation

#### **Tools zur Kommunikation**

- E-Mail senden, empfangen, organisieren
- E-Mail Tools und Einstellungen
- Kalender verwenden

#### **MODUL 2: TEXTVERARBEITUNG MIT MS WORD**

- Erstellung von Dokumenten +Formatierung
- Textgestaltung und Einfügen von Tabellen, Bildern und Objekten
- Lebenslauf erstellen
- Dokumentenschutz, Formularerstellung, Dokumentprüfung
- Druckvorbereitung, Seriendruck
- Gestaltung und Einsatz von Vorlagen

#### **MODUL 3: TABELLENKALKULATION MIT MS EXCEL**

#### **Programm verwenden**

- Mit Arbeitsmappen arbeiten
- Produktivität verbessern
- Zellen, Zellbezüge
- Einfügen, auswählen, barbeiten, sortieren
- Kopieren, verschieben, löschen

#### **Arbeitsblätter / Tabellenblätter verwalten**

- Zeilen und Spalten
- Arbeitsblätter und Tabellenblätter

#### **Formeln, Funktionen + Formatierung**

- Arithmetische Formeln
- Funktionen, Formatierung
- Nummern, Datumseingaben
- Inhalte: Ausrichtung, Rahmeneffekte
- Diagramme erstellen und bearbeiten
- Ausdruck vorbereiten, Setup
- Überprüfen und Ausdruck

#### **MODUL 4: PRÄSENTATION MIT MS POWERPOINT**

- Präsentationen (Einsatz, Gestaltung)
- Präsentationsansichten
- Einfügen und Anpassen von Texten und Designs, Masterfolien
- Einfügen und Anpassen von Grafiken, Fotos, Tabellen, Diagrammen
- Folientitel und Sortierung, Effekte...
- Zusammenstellung und Steuerung
- Druckvorbereitung
- $\blacksquare$  u.v.m.

**VIER TEILPRÜFUNGEN - ZUSAMMEN ERGEBN SIE DANN DEN ICDL WORKFORCE BASE**

Zusätzlich beinhaltet dieser Kurs:

#### **ARBEITSWELT 4.0**

- Teamtraining & Arbeitswelt 4.0 Anforderungen
- Generation Gaps + Remote Work
- Agile Arbeitsmethoden SCRUM & Kanban
- Bewerbungstraining + individuelle Beratung

#### **VORAUSSETZUNG ZUR TEILNAHME:**

- grundlegende Erfahrung mit dem PC und dem Internet
- gute mündliche und schriftliche Deutschkenntnisse (etwa B2 Niveau)

#### **Auf einen Blick:**

- Kurs vom **21.10.2024 07.03.2025 Ferienzeiten**
- **Weihnachtsferien: 21.12.2024 01.01.2025**
- inklusive aller Brückentage!

# **Möchten Sie weiter aufbauen?**

Haben Sie eine kaufmännisch buchhalterische Ausbildung? Dann sind diese beiden Angebote interessant:

■ **Fachkraft Rechnungswesen (IHK)** 

Oder möchten Sie Ihre kaufmännischen Kenntnisse nochmal auffrischen und dann damit eher in die Marketing-Ecke? ? Dann ist dieses Angebot für Sie gemacht:

■ **Office Management & Digitales Marketing mit TOEIC**

■ u.v.m.